## ПОДАЧА ЗАЯВЛЕНИЯ ЧЕРЕЗ ПОРТАЛ

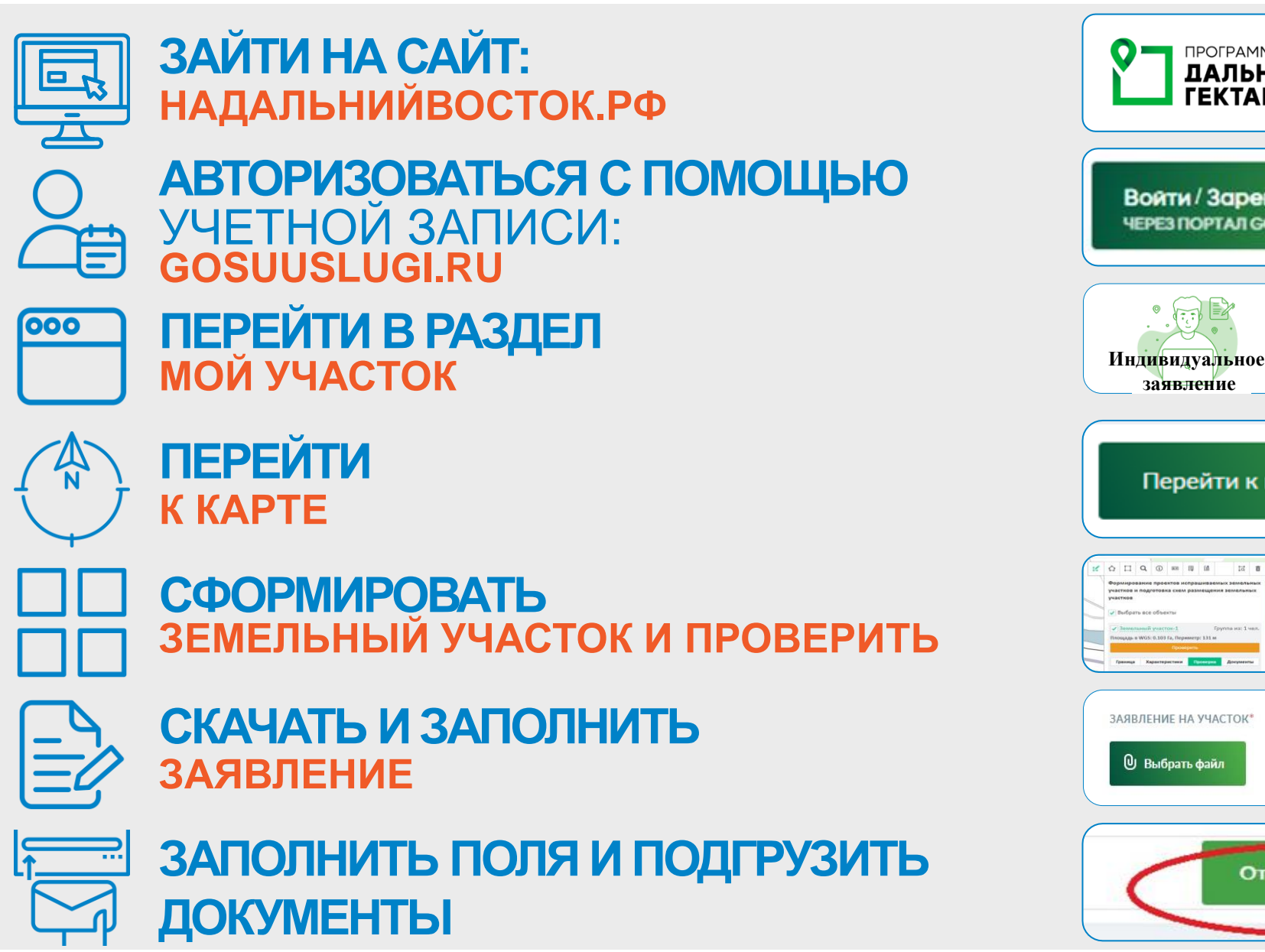

**ОТПРАВИТЬ ЗАЯВЛЕНИЕ**

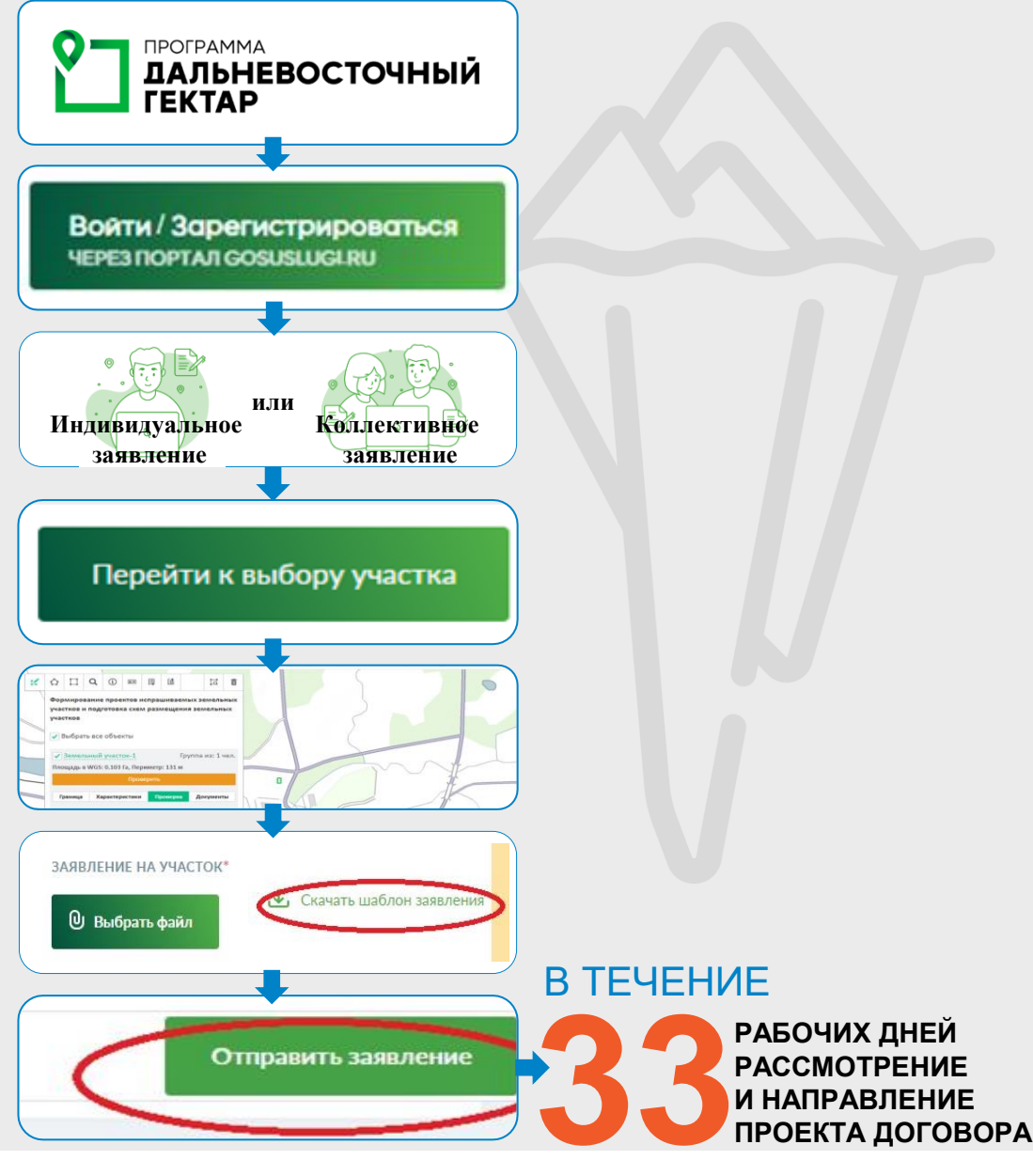